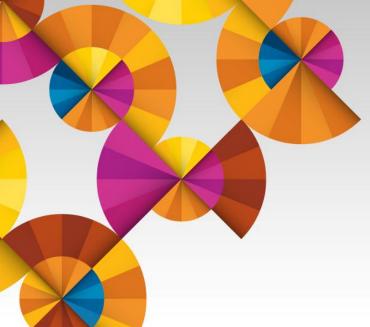

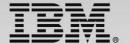

## Driving towards continuously available applications on System z

David Petersen

IBM Distinguished Engineer

Systems and Technology Group

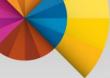

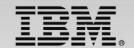

#### **Trademarks**

The following are trademarks of the International Business Machines Corporation in the United States and/or other countries.

FSCON\* IBM\* Redbooks\* IBM (logo)\* Sysplex Timer\* FlashCopy\* GDPS\* System p\* lbm.com\* AIX\* HyperSwap System z\* DB2\* IBM\* Tivoli\* DS6000 z/OS\* IBM logo\* DS8000 Parallel Sysplex\* z/VM\*

Dvnamic Infrastructure\* POWER5

#### The following are trademarks or registered trademarks of other companies.

Adobe, the Adobe logo, PostScript, and the PostScript logo are either registered trademarks or trademarks of Adobe Systems Incorporated in the United States, and/or other countries. Cell Broadband Engine is a trademark of Sony Computer Entertainment, Inc. in the United States, other countries, or both and is used under license there from.

Java and all Java-based trademarks are trademarks of Sun Microsystems, Inc. in the United States, other countries, or both.

Microsoft, Windows, Windows NT, and the Windows logo are trademarks of Microsoft Corporation in the United States, other countries, or both.

InfiniBand is a trademark and service mark of the InfiniBand Trade Association.

Intel, Intel logo, Intel Inside, Intel Inside logo, Intel Centrino, Intel Centrino logo, Celeron, Intel Xeon, Intel SpeedStep, Itanium, and Pentium are trademarks or registered trademarks of Intel Corporation or its subsidiaries in the United States and other countries.

UNIX is a registered trademark of The Open Group in the United States and other countries.

Linux is a registered trademark of Linus Torvalds in the United States, other countries, or both.

ITIL is a registered trademark, and a registered community trademark of the Office of Government Commerce, and is registered in the U.S. Patent and Trademark Office.

IT Infrastructure Library is a registered trademark of the Central Computer and Telecommunications Agency, which is now part of the Office of Government Commerce.

#### Notes:

Performance is in Internal Throughput Rate (ITR) ratio based on measurements and projections using standard IBM benchmarks in a controlled environment. The actual throughput that any user will experience will vary depending upon considerations such as the amount of multiprogramming in the user's job stream, the I/O configuration, the storage configuration, and the workload processed. Therefore, no assurance can be given that an individual user will achieve throughput improvements equivalent to the performance ratios stated here.

IBM hardware products are manufactured from new parts, or new and serviceable used parts. Regardless, our warranty terms apply.

All customer examples cited or described in this presentation are presented as illustrations of the manner in which some customers have used IBM products and the results they may have achieved. Actual environmental costs and performance characteristics will vary depending on individual customer configurations and conditions.

This publication was produced in the United States. IBM may not offer the products, services or features discussed in this document in other countries, and the information may be subject to change without notice. Consult your local IBM business contact for information on the product or services available in your area.

All statements regarding IBM's future direction and intent are subject to change or withdrawal without notice, and represent goals and objectives only.

Information about non-IBM products is obtained from the manufacturers of those products or their published announcements. IBM has not tested those products and cannot confirm the performance, compatibility, or any other claims related to non-IBM products. Questions on the capabilities of non-IBM products should be addressed to the suppliers of those products. Prices subject to change without notice. Contact your IBM representative or Business Partner for the most current pricing in your geography.

<sup>\*</sup> Registered trademarks of IBM Corporation

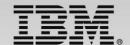

## **Agenda**

- Level set (short GDPS recap)
- Requirements
- Concepts
- Configurations
- Sample Scenarios
- Summary

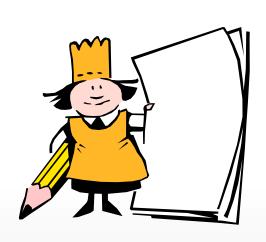

## Suite of GDPS service products to meet various business requirements for availability and disaster recovery

Continuous

Availability of Data

within a Data Center

RPO=0
[RTO secs]
for disk only

Single Data Center

Applications remain active

Continuous access to data in the event of a storage outage

Continuous
Availability with
DR within
Metropolitan Region

GDPS/PPRC RPO=0 RTO mins / RTO<1h (<20km) (>20km)

Two Data Centers

Systems remain active

Multi-site workloads can withstand site and/or storage failures **Disaster Recovery Extended Distance** 

GDPS/GM & GDPS/XRC RPO secs, RTO<1h

Two Data Centers

Rapid Systems
D/R w/ "seconds"
of data loss

Disaster Recovery for out of region interruptions

CA Regionally and Disaster Recovery Extended Distance

GDPS/MGM & GDPS/MzGM RPO=0,RTO mins/<1h & RPO secs, RTO<1h

Three Data Centers

High availability for site disasters

Disaster recovery for regional disasters

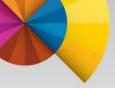

# Interagency Paper on Sound Practices to Strengthen the Resilience of the U.S. Financial System [Docket No. R-1128] (April 7, 2003)

- 1. Identify clearing and settlement activities in support of critical financial markets
- 2. Determine appropriate recovery and resumption objectives for clearing and settlement activities in support of critical markets
  - ...core clearing and settlement organizations should develop the capacity to
    recover and resume clearing and settlement activities within the business day
    on which the disruption occurs with the overall goal of achieving recovery and
    resumption within two hours after an event.
- 3. Maintain sufficient geographically dispersed resources to meet recovery and resumption objectives.
  - Back-up arrangements should be as far away from the primary site as necessary to avoid being subject to the same set of risks as the primary location.
  - The effectiveness of back-up arrangements in recovering from a wide-scale disruption should be confirmed through testing.
- 4. Routinely use or test recovery and resumption arrangements.
  - One of the lessons learned from September 11 is that testing of business recovery arrangements should be expanded.

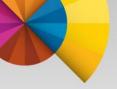

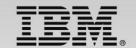

## How Much Interruption can your Business Tolerate?

Standby

#### **Ensuring Business Continuity:**

- Disaster Recovery Restore business after an unplanned outage
- High-Availability Meet Service Availability objectives e.g., 99.9% availability or
   8.8 hours of down-time a year
- Continuous Availability No downtime (planned or not)

Active/Active

Global Enterprises that operate across timezones no longer have any 'off-hours' window. Continuous Availability is required.

What is the cost of 1 hour of downtime during core business hours?

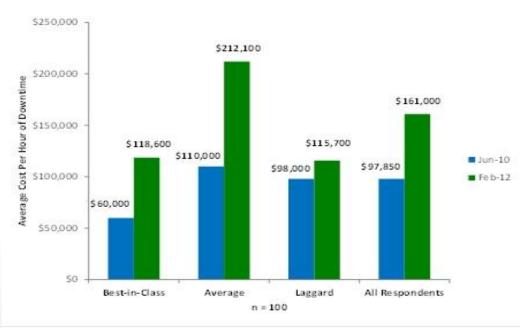

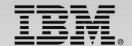

### Disruptions affect more than the bottom line...

August 18, 2013

Google total eclipse sees 40 percent drop in Internet traffic

August 22, 2013

Nasdaq: 'Connectivity issue' led to three-hour shutdown

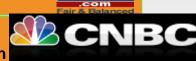

July 20,<sup>,</sup>2013

DMV Computers Fail Statewide, Police Can't Access Database

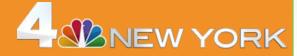

April 16, 2013

American Airlines Grounds Flights
Nationwide

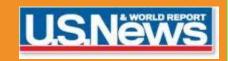

### ... with enormous impact on the business

- Downtime costs can equal up to 16 percent of revenue <sup>1</sup>
- 4 hours of downtime severely damaging for 32 percent of organizations, <sup>2</sup>
- Data is growing at explosive rates growing from 161EB in 2007 to 988EB in 2010<sup>3</sup>
- Some industries fine for downtime and inability to meet regulatory compliance
- Downtime ranges from 300–1,200 hours per year, depending on industry<sup>1</sup>

<sup>1</sup> Infonetics Research, The Costs of Enterprise Downtime: North American Vertical Markets 2005, Rob Dearborn and others, January 2005

<sup>2</sup> Continuity Central, "Business Continuity Unwrapped," 2006, http://www.continuitycentral.com/feature0358.htm

<sup>3</sup> The Expanding Digital Universe: A Forecast of Worldwide Information Growth Through 2010, IDC white paper #206171, March 2007

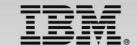

## **Evolving customer requirements**

- Shift focus from failover model to near-continuous availability model (RTO near zero)
- Access data from any site (unlimited distance between sites)
- Multi-sysplex, multi-platform solution
  - "Recover my business rather than my platform technology"
- Ensure successful recovery via automated processes (similar to GDPS technology today)
  - Can be handled by less-skilled operators
- Provide workload distribution between sites (route around failed sites, dynamically select sites based on ability of site to handle additional workload)
- Provide application level granularity
  - Some workloads may require immediate access from every site, other workloads may only need to update other sites every 24 hours (less critical data)
  - Current solutions employ an all-or-nothing approach (complete disk mirroring, requiring extra network capacity)

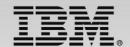

## From High Availability to Continuous Availability

| GDPS/PPRC             | GDPS/XRC or GDPS/GM    | GDPS/Active-Active       |
|-----------------------|------------------------|--------------------------|
| Failover Model        | Failover Model         | Near CA model            |
| Recovery Time ≈ 2 min | Recovery Time < 1 hour | Recovery time < 1 minute |
| Distance < 20 km      | Unlimited distance     | Unlimited distance       |

- GDPS/Active-Active is for mission critical workloads that have stringent recovery objectives that can not be achieved using existing GDPS solutions
  - RTO approaching zero, measured in seconds for unplanned outages
  - RPO approaching zero, measured in seconds for unplanned outages
  - Non-disruptive site switch of workloads for planned outages
  - At any distance
- Active-Active is NOT intended to substitute for local availability solution such as Parallel Sysplex

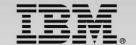

## **Terminology**

#### Active/Active Sites

 This is the overall concept of the shift from a failover model to a continuous availability model

### GDPS active/active continuous availability

- This is the formal name of the overall solution under which IBM will deliver capabilities over a period of time
- While IBM currently provides the GDPS active-standby configuration, our future road map includes additional configurations that can lead to full active-active function

#### GDPS/Active-Active

 The name of the GDPS product which provides, along with the other products that make up the solution, the capabilities mentioned in this presentation such as workload, replication and routing management and so on. This can be shortened to GDPS/A-A

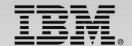

## **Active/Active Sites concept**

 Two or more sites, separated by <u>unlimited</u> distances, running the same applications and having the same data to provide:

- Cross-site Workload Balancing

Continuous Availability

Disaster Recovery

 Data at geographically dispersed sites kept in sync via s/w

replication

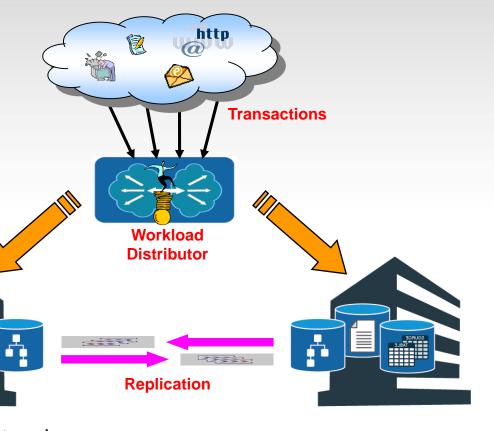

Workloads are managed by a client and routed to one of many replicas, depending upon workload weight and latency constraints; extends workload balancing to SYSPLEXs across multiple sites

**Monitoring** spans the sites and now becomes an essential element of the solution for site health checks, performance tuning, etc

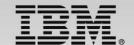

## **Active/Active Sites Configurations**

- Configurations
  - 1. Active/Standby GA date 30<sup>th</sup> June 2011
  - 2. Active/Query GA date 31st Oct 2013
  - 3. Active/Active intended direction
- A configuration is specified on a workload basis
- A workload is the aggregation of these components
  - Software: user written applications (eg: COBOL programs) and the middleware run time environment (eg: CICS regions, InfoSphere Replication Server instances and DB2 subsystems)
  - Data: related set of objects that must preserve transactional consistency and optionally referential integrity constraints (eg: DB2 Tables, IMS Databases)
  - Network connectivity: one or more TCP/IP addresses & ports (eg: 10.10.10.1:80)

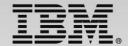

## **Active/Standby configuration**

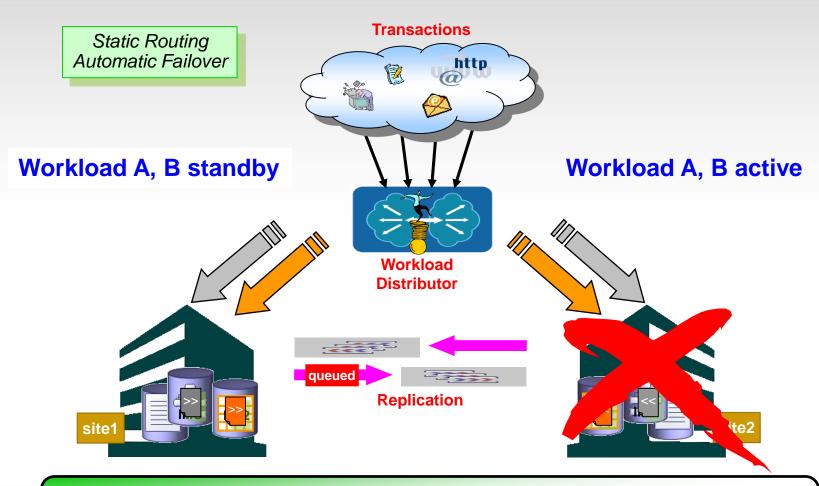

This is a fundamental paradigm shift from a failover model to a continuous availability model

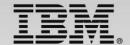

## **Active/Query configuration**

## Appl B (grey) is in active/query configuration

- using same data as Appl A but read only
- active to both site1 & site2, but favor site1
- Appl B query routing according to Appl A latency policy

#### **Transactions**

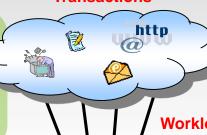

Appl A (gold) is in active/standby configuration

performing updates in active site [site2]

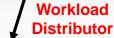

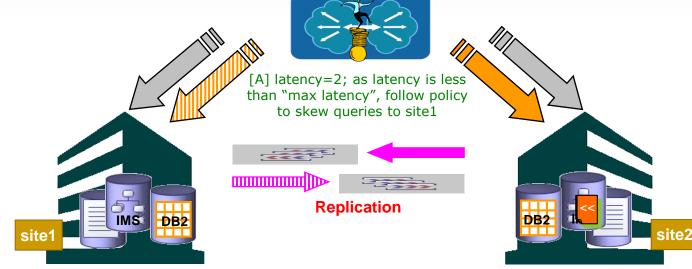

Read-only or query transactions to be routed to both sites, while update transactions are routed only to the active site

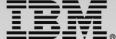

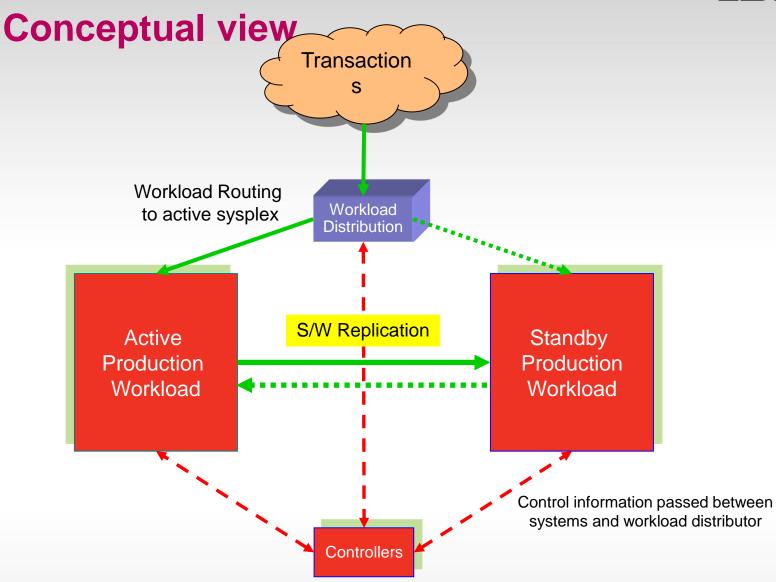

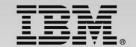

### What is a GDPS/Active-Active environment?

- Two Production Sysplex environments (also referred to as sites) in different locations
  - One active, one standby for each defined workload
  - Software-based replication between the two sysplexes/sites
    - IMS and DB2 data is supported
    - VSAM data supported in the future (SoD)

#### Two Controller Systems

- Primary/Backup
- Typically one in each of the production locations, but there is no requirement that they are co-located in this way

#### Workload balancing/routing switches

- Must be Server/Application State Protocol compliant (SASP)
  - RFC4678 describes SASP
- What switches/routers are SASP-compliant? ... the following are those we know about
  - Cisco Catalyst 6500 Series Switch Content Switching Module
  - F5 Big IP Switch
  - Citrix NetScaler Appliance
  - Radware Alteon Application Switch (bought Nortel appliance line)

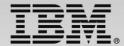

Sample scenario – all workloads active in one site

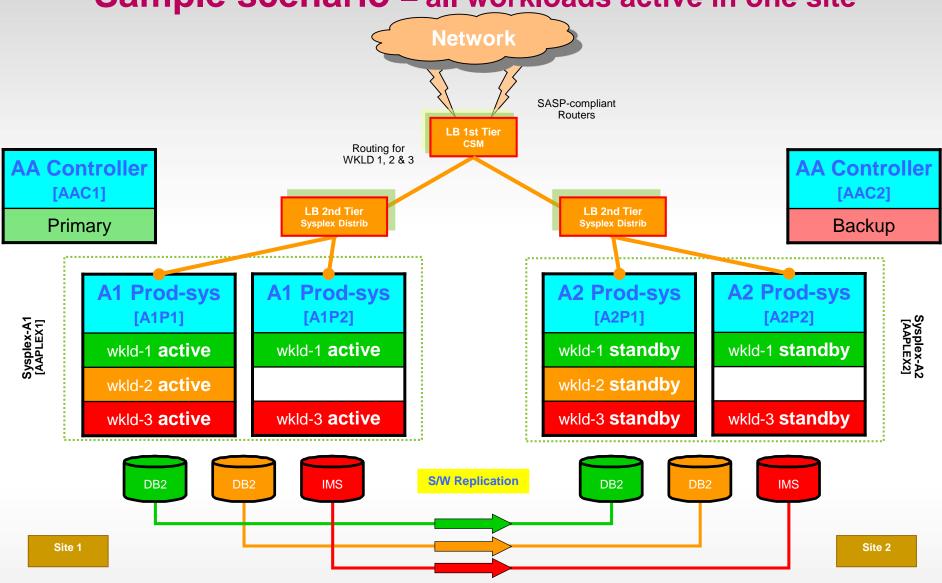

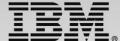

Sample scenario - both sites active for individual workloads **Network** SASP-compliant Routers **LB 1st Tier** Routing for WKLD 1 & 3 Routing for **AA Controller AA Controller** WKLĎ 2 [AAC1] [AAC2] LB 2nd Tier **LB 2nd Tier Primary Sysplex Distrib** Sysplex Distrib Backup A2 Prod-sys A1 Prod-sys **Prod-sys** A2 Prod-sys [A1P2] [A2P1] [A1P1] [A2P2] Sysplex-A2 [AAPLEX2] Sysplex-A1 [AAPLEX1] wkld1 active wkld1 active wkld1 standby wkld1 standby wkld2 active wkld2 **standby** wkld3 active wkld3 standby wkld3 active wkld3 standby S/W Replication DB2 DB<sub>2</sub> **IMS** IMS Site 1 Site 2

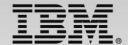

## What S/W makes up a GDPS/Active-Active environment?

- GDPS/Active-Active
- IBM Tivoli NetView for z/OS
  - IBM Tivoli NetView for z/OS Enterprise Management Agent (NetView agent)
- IBM Tivoli Monitoring
- System Automation for z/OS
- Multi-site Workload Lifeline for z/OS (SA z/OS)
- Middleware DB2, IMS, CICS...
- Replication Software
  - IBM InfoSphere Replication Server for z/OS (DB2)
  - IBM InfoSphere IMS Replication for z/OS
- Optionally the Tivoli OMEGAMON XE suite of monitoring products

Integration of a number of software products

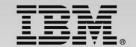

## Software – deeper insight

- All components of a Workload should be defined in SA z/OS\* as
  - One or more Application Groups (APG)
  - Individual Applications (APL)
- The Workload itself is defined as an Application Group
- SA z/OS keeps track of the individual members of the Workload's APG and reports a "compound" status to the A/A Controller

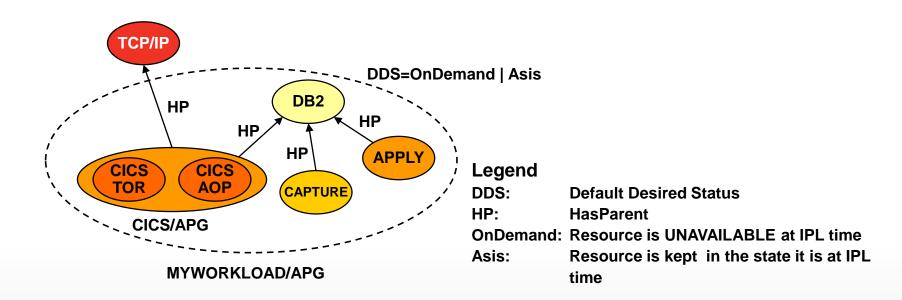

<sup>\*</sup> Note that although SA is required on all systems, you can be using an alternative automation product to manage your workloads.

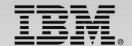

## S/W replication (DB2, IMS,etc.) – deeper insight

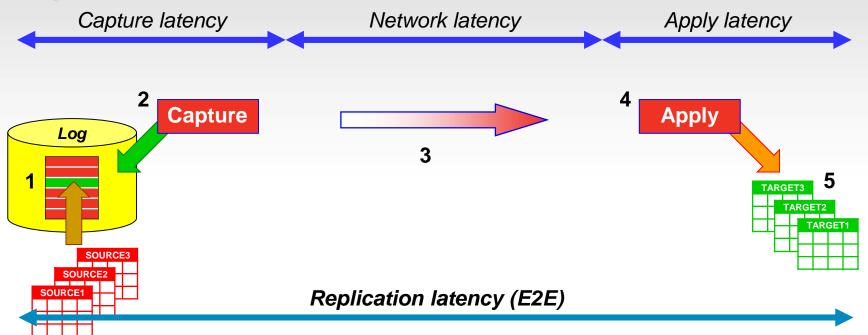

- 1. Transaction committed
- 2. Capture reads DBMS update transactions from the log
- 3. Capture transmits committed transactions to Apply
- 4. Apply receives the transactions from Capture
- 5. Apply executes the transactions at the target databases

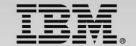

## Connectivity – deeper insight

#### SYSPLEX 1

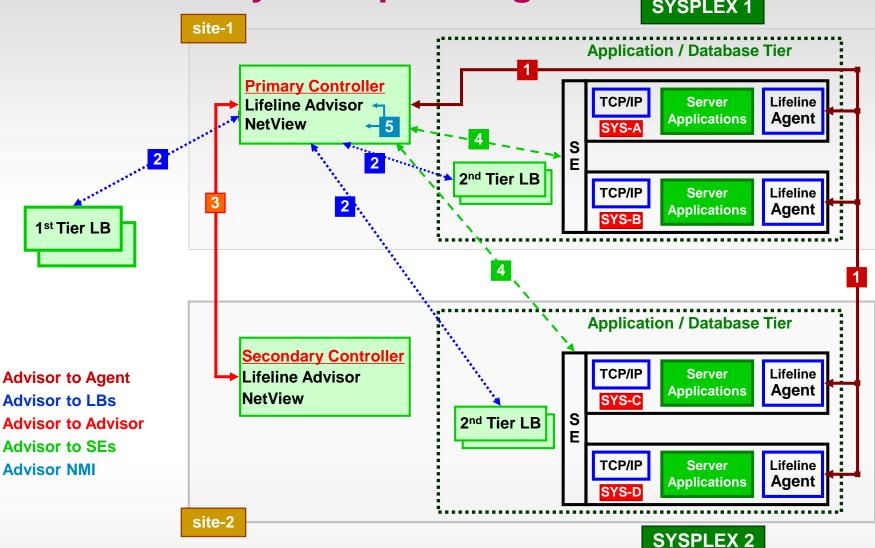

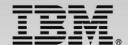

## **GDPS/A-A** configuration

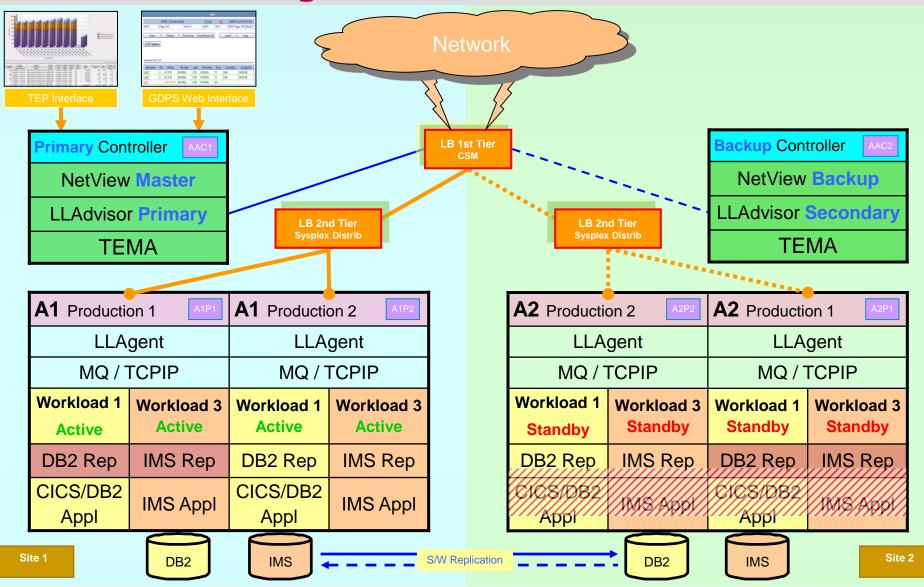

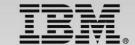

## **GDPS/Active-Active** (the product)

- Automation code is an extension on many of the techniques tried and tested in other GDPS products and with many client environments for management of their mainframe CA & DR requirements
- Control code only runs on Controller systems
- Workload management start/stop components of a workload in a given Sysplex
- Replication management start/stop replication for a given workload between sites
- Routing management start/stop routing of transactions to a site
- System and Server management STOP (graceful shutdown) of a system, LOAD, RESET, ACTIVATE, DEACTIVATE the LPAR for a system, and capacity on demand actions such as CBU/OOCoD
- Monitoring the environment and alerting for unexpected situations
- Planned/Unplanned situation management and control planned or unplanned site or workload switches; automatic actions such as automatic workload switch (policy dependent)
- Powerful scripting capability for complex/compound scenario automation

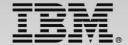

Planned workload/site switch

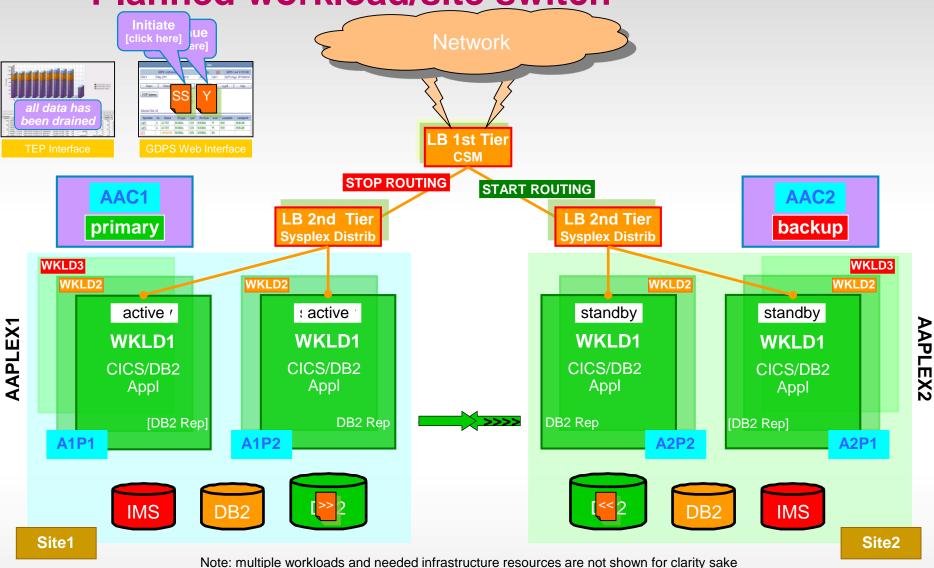

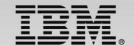

### Planned workload/site switch (cont)

**COMM = 'Switch all workloads to SITE2'** 

**ROUTING = 'STOP WORKLOAD=ALL SITE=AAPLEX1'** 

ASSIST = 'CHECK ALL WORKLOAD UPDATES REPLICATED'

REPLICATION = 'START WORKLOAD=ALL SITE=AAPLEX2'

**ROUTING = 'START WORKLOAD=ALL SITE=AAPLEX2'** 

Note: Replication is expected to be active in both directions at all times

- Stop routing transactions to all workloads active to Sysplex AAPLEX1 in Site1
- Wait until all updates on AAPLEX1 are replicated to Sysplex AAPLEX2 in Site2
  - check via the TEP or the Replication Dashboard that all updates have drained from the active to standby site, before stopping replication between the sites
- Start replication from Site2 to Site1 (reverse direction), if not already active
- Start routing transactions for workloads previously active in Site1 to Site2

The workloads are now processing transactions in Site2 for all workloads with replication from Site2 to Site1

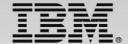

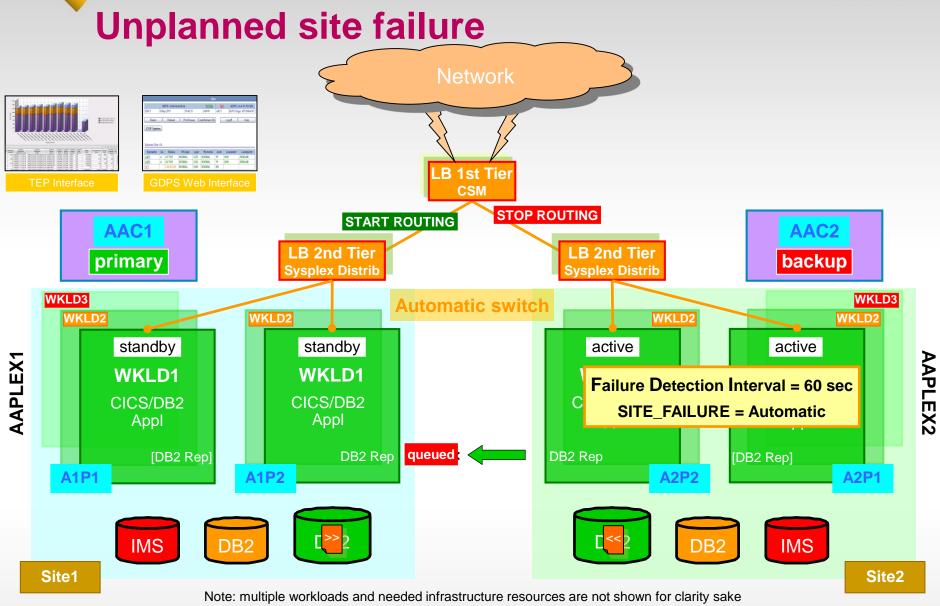

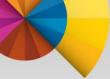

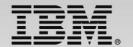

### Go Home scenario

| After an unplanned workload/site outage                                                                                                    | After a planned workload/site outage                                                                                                    |  |  |
|----------------------------------------------------------------------------------------------------|----------------------------------------------------------------------------------------------------|--|--|
| Note: there is the potential for transactions to have been stranded in the failed site, had completed execution and committed data to the database at the time of the failure, but this data had not been replicated to the standby site. | Note: as the process to perform a planned site switch ensures that there are no stranded updates in the active site at the start of the switch, there is no need to start replication in the opposite direction in order to deliver stranded updates. |  |  |
| Assume the data is still available on the disk subsystems                                                                                                    |                                                                                                    |  |  |
| Start the site or workload that had failed                                                                                                    | Start the site or workload that had been stopped                                                                                                    |  |  |
| Restart replication from the site brought back online to the currently active site - this delivers any stranded changes resulting from the unplanned outage (*)                                                                           |                                                                                                    |  |  |
| Re-synchronize the recovering site with data from the currently active site, by starting replication in the other direction                                                                                                    | Re-synchronize the restarted site or workload with data from the currently active site, by starting replication from the active to now standby site                                                                                                   |  |  |
| Re-direct the workload, once the recovered site is operational and can process workloads                                                                                                    | Re-direct the workload, once the restarted site is both operational and the data replication has caught up and can now process workloads                                                                                                    |  |  |

<sup>(\*)</sup> attempts to apply the stranded changes to the data in the active site may result in an exception or conflict, as the before image of the update that is stranded will no longer match the updated value in the active site. For IMS replication, the adaptive apply process will discard the update and issue messages to indicate that there has been a conflict and an update has been discarded. For DB2 replication, the update may not be applied, depending on conflict handling policy settings, and additionally an exception record will be inserted into a table.

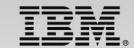

## **GDPS/A-A** – testing results\*

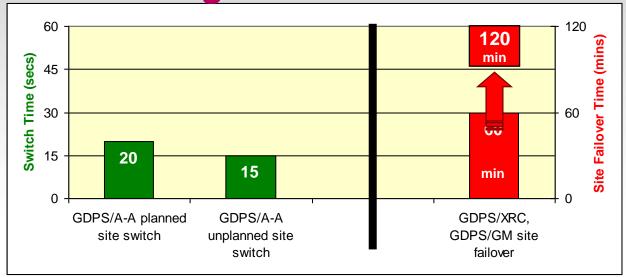

#### Configuration

- 9 \* CICS/DB2 and 1 \* IMS workload
- Distance between sites 300 miles (≈500 km)
- Site failure detection interval is 60 seconds

#### Planned site switch

- Operations initiated switch of the workloads in a site to the other site took 20 seconds
- Current GDPS and disk replication will take ≈1-2 hours

#### Unplanned site switch

- Automatic switch of failed site workloads to the surviving site took 15 seconds
- Current GDPS & disk replication will take about ≈1 hour

<sup>\*</sup> IBM laboratory results; actual results may vary

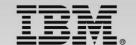

## **Deployment of GDPS/Active-Active**

- Option 1 create new sysplex environments for active/active workloads
  - Simplifies operations as scope of Active/Active environment is confined to just this or these specific workloads and the Active/Active managed data
- Option 2 Active/Active workload and traditional workload co-exist within the same sysplex
  - Still will need new active sysplex for the second site
  - Increased complexity to manage recovery of Active/Active workload to one place, and remaining systems to a different environment, from within the same sysplex
  - Existing GDPS/PPRC customer will have to understand operational interactions between GDPS/PPRC and GDPS/Active-Active

No single right answer – will depend on client environment and requirements/objectives

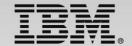

Disk Replication and Software Replication with GDPS

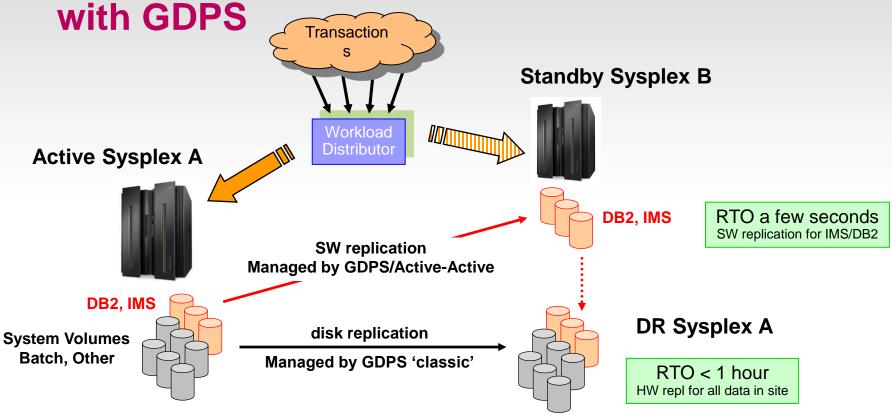

Two switch decisions for Sysplex A problems ...

Workload Switch – switch to SW copy (B); once problem is fixed, simply restart SW replication Site Switch – switch to SW copy (B) and restart DR Sysplex A from the disk copy

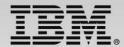

## There are multiple GDPS service products under the GDPS solution umbrella to meet various customer requirements for Availability and Disaster Recovery

**Continuous Availability of Data** within a Data Center

> **GDPS/PPRC HM** RPO=0 [RTO secs] for disk only

Single Data Center

**Applications** remain active

**Continuous** access to data in the event of a storage outage

**Continuous Availability with DR** within **Metropolitan Region** 

GDPS/PPRC RPO=0 RTO mins / RTO<1h (<20km) (>20km)

Two Data Centers

**Systems remain** active

Multi-site workloads can withstand site and/or storage failures

**Disaster Recovery Extended Distance** 

GDPS/GM & GDPS/XRC RPO secs, RTO<1h

Two Data Centers

**Rapid Systems** D/R w/ "seconds" of data loss

**Disaster Recovery** for out of region interruptions

**CA Regionally and Disaster Recovery Extended Distance** 

GDPS/MGM & GDPS/MzGM RPO=0,RTO mins/<1h RPO secs, RTO secs & RPO secs, RTO<1h

Three Data Centers

High availability for site disasters

**Disaster recovery** for regional disasters

CA, DR, & Crosssite Workload Balancing **Extended Distance** 

**GDPS/Active-Active** 

Two Active Data Centers

**Automatic workload** switch in seconds; seconds of data loss

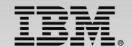

## **Summary**

- Manages availability at a workload level
- Provides a central point of monitoring & control
- Manages replication between sites
- Provides the ability to perform a controlled workload site switch
- Provides near-continuous data and systems availability and helps simplify disaster recovery with an automated, customized solution
- Reduces recovery time and recovery point objectives – measured in seconds
- Facilitates regulatory compliance management with a more effective business continuity plan
- Simplifies system resource management

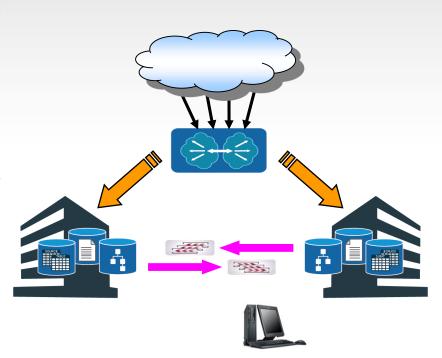

**GDPS/Active-Active is the next generation of GDPS** 

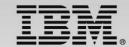

Dank u Dutch

Merci **French** 

Спасибо

Russian

**Gracias** 

**Arabic** 

감사합니다

děkuji Czech

**Spanish** 

धन्यवाद

Hindi

תודה רבו<sup>Korea</sup>

**Hebrew** 

Teşekkür ederim

**Turkish** 

**Obrigado** 

**Brazilian Portuguese** 

Dankon

**Esperanto** 

**Thank You** 

Chinese

Tak

ありがとうございます

**Japanese** 

Trugarez **Breton** 

**Danke** 

German

**Danish** 

Grazie

Italian

நன்றி

Tack så mycket **Swedish** 

ขอบคุณ Thai

go raibh maith agat

Gaelic

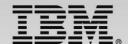

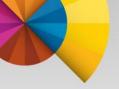

## Backup Charts

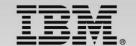

## **Pre-requisite products**

#### IBM Multi-site Workload Lifeline v1.1

- Advisor runs on the Controllers & provides information to the external load balancers on where to send transactions and information to GDPS on the health of the environment
  - There is one primary and one secondary advisor
- Agent runs on all production images with active/active workloads defined and provide information to the Lifeline Advisor on the health of that system

#### IBM Tivoli NetView for z/OS v6.1

 Runs on all systems and provides automation and monitoring functions. The NetView Enterprise Master normally runs on the Primary Controller

#### IBM Tivoli Monitoring v6.2.2 FP3

 Can run on the Controllers, on zLinux, or distributed servers – provides monitoring infrastructure and portal plus alerting/situation management via Tivoli Enterprise Portal, Tivoli Enterprise Portal Server and Tivoli Enterprise Monitoring Server

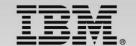

## Pre-requisite products...

#### IBM InfoSphere Replication Server for z/OS v10.1

 Runs on production images where required to capture (active) and apply (standby) data updates for DB2 data. Relies on MQ as the data transport mechanism (QREP)

#### IBM InfoSphere IMS Replication for z/OS v10.1

 Runs on production images where required to capture (active) and apply (standby) data updates for IMS data. Relies on TCPIP as the data transport mechanism

#### System Automation for z/OS v3.3 or higher

- Runs on all images. Provides a number of critical functions:
  - BCPii
  - Remote communications capability to enable GDPS to manage sysplexes from outside the sysplex
  - System Automation infrastructure for workload and server management

## Optionally the OMEGAMON suite of monitoring tools to provide additional insight

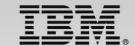

## **Pre-requisite software matrix**

| Pre-requisite software [version/release level]     | GDPS<br>Controller | A-A<br>Systems                               | non A-A Systems           |
|----------------------------------------------------|--------------------|----------------------------------------------|---------------------------|
| Operating Systems                                  |                    |                                              |                           |
| z/OS 1.12 or higher                                | YES                | YES                                          | YES                       |
| Application Middleware                             |                    |                                              |                           |
| DB2 for z/OS V9 or higher                          | NO                 | YES 1)                                       | as required               |
| IMS V11                                            | NO                 | YES 1)                                       | as required               |
| Websphere MQ V7                                    | NO                 | MQ is only required for DB2 data replication | as required               |
| Replication                                        |                    |                                              |                           |
| InfoSphere Replication Server for z/OS V10.1       | NO                 | YES 1)                                       | as required <sup>2)</sup> |
| InfoSphere IMS Replication for z/OS V10.1          | NO                 | YES 1)                                       | as required <sup>2)</sup> |
| Management and Monitoring                          |                    |                                              |                           |
| GDPS/A-A V1.2                                      | YES                | NO                                           | NO                        |
| Tivoli NetView for z/OS V6.1                       | YES                | YES                                          | YES                       |
| Tivoli System Automation for z/OS V3.3 + SPE APARs | YES                | YES                                          | YES                       |
| Multi-site Workload Lifeline V1.1                  | YES                | YES                                          | NO                        |
| Tivoli Monitoring V6.2.2 Fix Pack 3                | YES                | YES                                          | NO                        |

<sup>1)</sup> workload dependent

<sup>2)</sup> can use Replication Server instances, but not the same instances as the A-A workloads

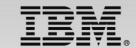

## **Pre-requisite software matrix (cont)**

| Pre-requisite software [version/release level]                                            | GDPS<br>Controller | A-A<br>Systems | non A-A<br>Systems |
|-------------------------------------------------------------------------------------------|--------------------|----------------|--------------------|
| Optional Monitoring Products                                                              |                    |                |                    |
| IBM Tivoli OMEGAMON XE on z/OS V4.2.0                                                     | YES                | YES            | as required        |
| IBM Tivoli OMEGAMON XE for Mainframe<br>Networks V4.2.0                                   | YES                | YES            | as required        |
| IBM Tivoli OMEGAMON XE for Storage V4.2.0                                                 | YES                | YES            | as required        |
| IBM Tivoli OMEGAMON XE for DB2 Performance Expert (or Performance Monitor) on z/OS v4.2.0 | NO                 | YES 1)         | as required        |
| IBM Tivoli OMEGAMON XE on CICS for z/OS v4.2.0                                            | NO                 | YES 1)         | as required        |
| IBM Tivoli OMEGAMON XE on IMS v4.2.0                                                      | NO                 | YES 1)         | as required        |
| IBM Tivoli OMEGAMON XE for Messaging v7.0                                                 | NO                 | YES 1)         | as required        |

**Note:** Details of cross product dependencies are listed in the PSP information for GDPS/Active-Active which can be found by selecting the **Upgrade:GDPS** and

**Subset:AAV1R2** at the following URL:

http://www14.software.ibm.com/webapp/set2/psearch/search?domain=psp&new=y

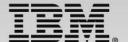

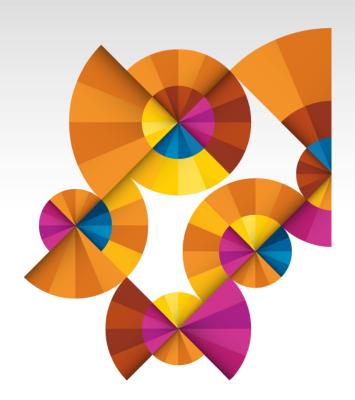

## **Thank You**